# **Beispiel 11: Überprüfung der Grundbruchlast eines Fundaments auf geschichtetem Baugrund**

# **1 Aufgabenstellung**

Zur Überprüfung der Berechnung der Grundbruchlast mit dem Programm *ELPLA* werden die Ergebnisse eines Beispiels in DIN 4017, Beiblatt 1 (1979) zur Berechnung der Grundbruchlast für einen mittig und lotrecht belasteten Gründungskörper auf geschichtetem Baugrund mit denen von *ELPLA* verglichen.

Ein Rechteckfundament hat Abmessungen von 4.0 [m]  $\times$  5.0 [m] auf geschichtetem Baugrund. Die Abmessungen des Fundaments und die Schichten des Bodens mit Bodenkennwerten werden im [Bild 15](#page-0-0) gezeigt. Es soll die Grundbruchlast des Bodens unter dem Fundament berechnet werden.

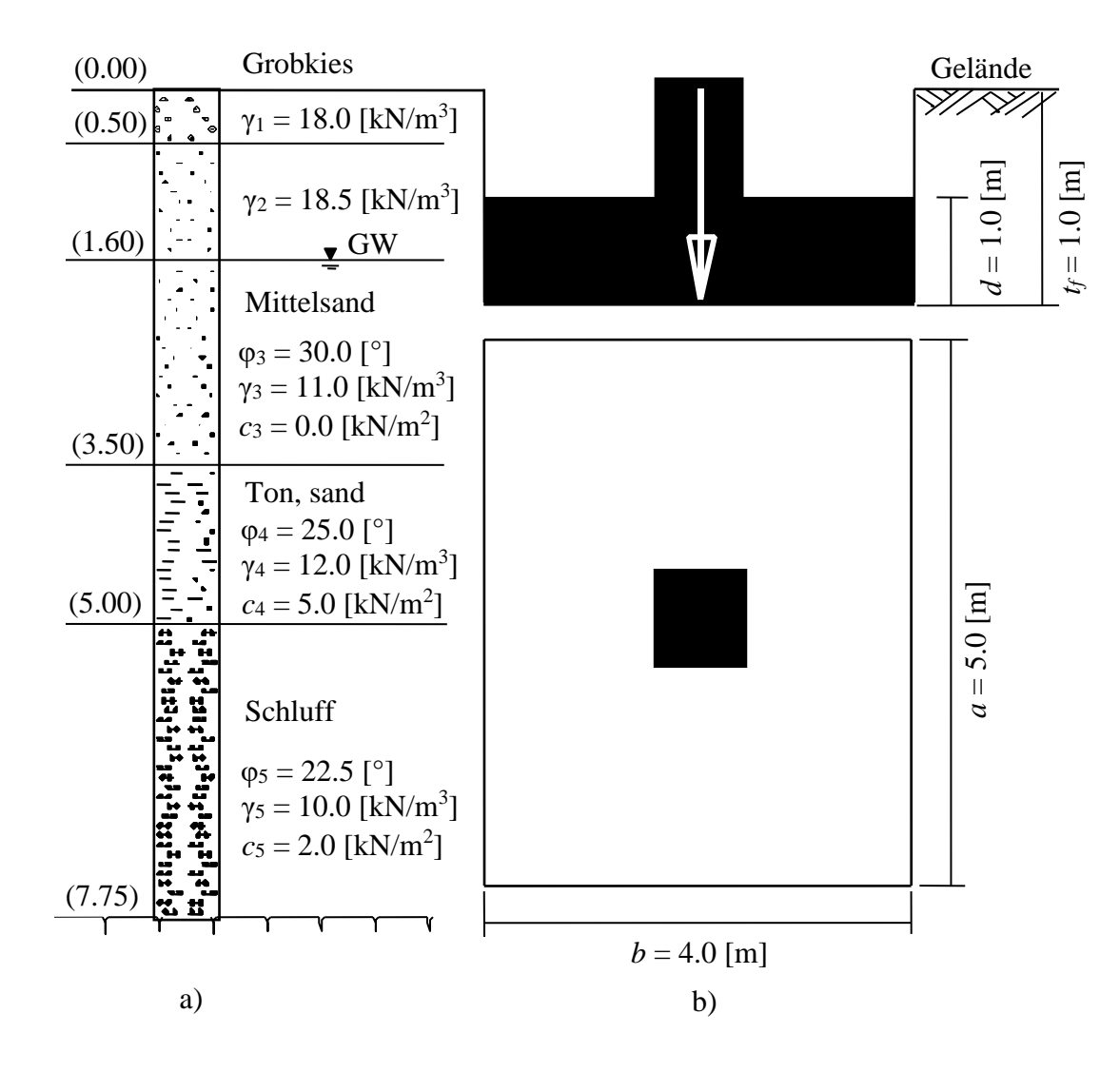

<span id="page-0-0"></span>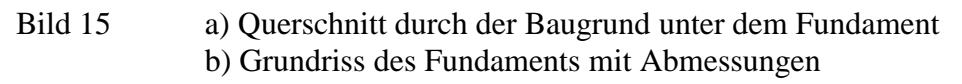

### **2 Handberechnung der Grundbruchlast**

In DIN 4017 wird die Grundbruchlast durch Handberechnung wie folgt erhalten:

#### **Iterative Bestimmung der maßgebenden Bodenkenngrößen φ***<sup>m</sup>*

Nach DIN 4017 ist die Mittelwertbildung φ*<sup>m</sup>* nur dann zulässig, wenn die Einzelwerte der Reibungswinkel der einzelnen Schichten φ*<sup>i</sup>* nicht mehr als 5 [º] vom Mittelwert abweichen.

Der Mittelwert φ*av.* der drei anstehenden Schichten beträgt

$$
\varphi_{av} = \frac{30 + 25 + 22.5}{3} = 25.83[^{\circ}]
$$

Die Einzelwerte φ*<sup>i</sup>* weichen also um weniger als 5 [º] vom Mittelwert φ*av.* ab. Die Iteration wird mit dem Reibungswinkel φ*mo* der direkt unter dem Fundament gelegenen Schicht begonnen.

### **1. Iterationsschritt**

Ermittlung der Grundbruchfigur für φ*mo* = 30 [º]. Die Bezeichnungen sind aus [Bild 16](#page-2-0) ersichtlich. Die Geometrie der Grundbruchfigur kann durch die Winkel β, α, und ω beschrieben werden

$$
\beta = 45 - \frac{\varphi_{\text{mo}}}{2} = 45 - \frac{30}{2} = 30[\degree]
$$
  

$$
\alpha = \vartheta = 45 + \frac{\varphi_{\text{mo}}}{2} = 45 + \frac{30}{2} = 60[\degree]
$$

Damit ist

 $\omega = 90$  [°]

Die Dreieckseite *r*<sup>o</sup> wird wie folgt erhalten

$$
r_o = \frac{b}{\sin(90 - \phi_{mo})} \sin \theta = \frac{4}{\sin(90 - 30)} \sin 60 = 4 \,[\,\text{m}\,]
$$

Die Dreieckseite *r*1 wird wie folgt erhalten

$$
r_1 = r_o e^{(\arccos \tan \varphi_{mo})} = 4 e^{(\frac{90\pi}{180} \tan 30)} = 9.91 \text{[m]}
$$

Die Länge der Gleitfigur *l* wird wie folgt erhalten

$$
l = 2 r_1 \cos \beta = 2 \times 9.91 \cos 30 = 17.16
$$
 [m]

Die Tiefe der Gleitfigur unter Sohle *max T<sup>s</sup>* wird wie folgt erhalten

$$
\max T_s = r_o \cos \varphi_o \ e^{(\arccos 9 \tan \varphi_{mo})} = 4 \cos 30 e^{\left(\frac{90\pi}{180} \tan 30\right)} = 6.34 \text{ [m]}
$$

d. h. die tiefste Seite Stelle der Gleitfigur liegt unter Gelände bei

$$
z = \max T_s + t_f = 6.34 + 2 = 8.34
$$
 [m]

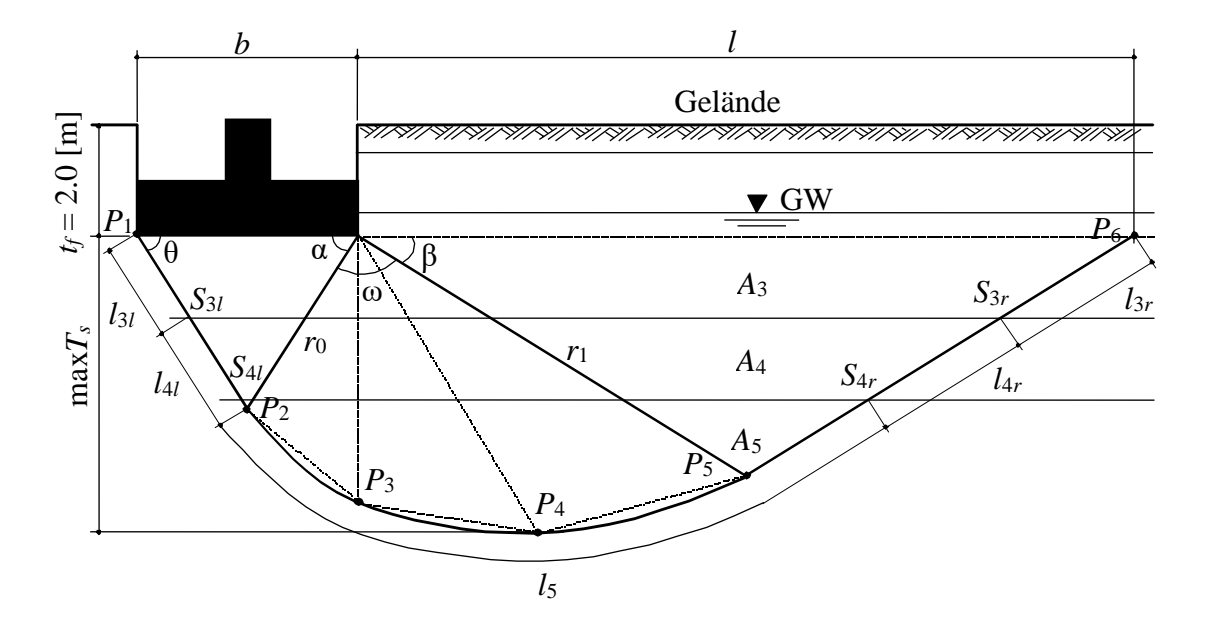

<span id="page-2-0"></span>Bild 16 Grundbruchfigur für eine mittige vertikale Belastung

Zur Vereinfachung wird die Gleitlinie bei der analytischen Berechnung durch einen Polygonzug angenähert. So ergibt sich bei dreifacher Unterteilung des Öffnungswinkels ω der logarithmischen Spirale das Polygon *P*<sup>1</sup> bis *P*6. Anschließend werden die Schichtgrenzen mit dem Polygonzug bestimmt. Die Schnittpunkte lassen sich auch zeichnerisch ermitteln, indem die Grundbruchfigur aufgetragen und dann die Schnittpunkte aus der Zeichnung entnommen werden. Bezogen auf ein im Punkt *P*<sup>1</sup> liegendes kartesisches Koordinatensystem ergeben sich damit folgende Schnittpunkte:

*S*3*<sup>l</sup>* (0.87, 1.50)*, S*3*<sup>r</sup>* (18.56, 1.50)*, S*4*<sup>l</sup>* (1.73, 3.00), *S*4*<sup>r</sup>* (15.96, 3.00)

Damit ergeben sich anteilige Längen aus den Schnitt und Polygonpunkten wie folgt

$$
l_3 = l_{3l} + l_{3r} = 1.73 + 3 = 4.73 \text{ [m]}
$$
  

$$
l_4 = l_{4l} + l_{4r} = 4.73 \text{ [m]}
$$
  

$$
l_5 = 16.12 \text{ [m]}
$$

totale Länge *ltot.* = 25.58 [m]

Mit diesen anteiligen Längen ergibt sich als Ergebnis des ersten Iterationsschrittes der Winkel der inneren Reibung als gewogenes Mittel

$$
\tan \varphi_{m1} = \frac{l_3 \tan \varphi_{m3} + l_4 \tan \varphi_{m4} + l_5 \tan \varphi_{m5}}{l_3 + l_4 + l_5}
$$

$$
\tan \varphi_{m1} = \frac{4.73 \tan 30 + 4.73 \tan 25 + 16.12 \tan 22.5}{25.58}
$$

und damit

$$
\varphi_{m1}=24.42\ [^\circ]
$$

Die Abweichung Δ*<sup>i</sup>* des Ausgangswertes φ*m*<sup>1</sup> vom Eingangswert φ*mo* beträgt

$$
\Delta_i = \frac{\varphi_{mo} - \varphi_{m1}}{\varphi_{mo}} \times 100 = \frac{30 - 24.42}{30} \times 100 = 18.6\,\text{[%]}
$$

Die Abweichung Δ*<sup>i</sup>* ist größer als 3 [%]. Es folgt ein weiterer Iterationsschritt mit

$$
\varphi_{m1} = \frac{\varphi_{mo} + \varphi_{m1}}{2} = \frac{30 + 24.42}{2} = 27.21[^{\circ}]
$$

### **2. Iterationsschritt**

Ermittlung der Grundbruchfigur für φ*m*<sup>1</sup> = 27.21 [º]. Die Berechnung verläuft analog dem ersten Iterationsschritt. Für die anteiligen Längen wird errechnet

$$
l_3 = 4.64 \text{ [m]}
$$

$$
l_4 = 4.64 \text{ [m]}
$$

$$
l_5 = 13.49 \text{ [m]}
$$

Der Winkel der inneren Reibung kann bestimmt werden mit

$$
\tan \varphi_{m2} = \frac{4.64 \tan 30 + 4.64 \tan 25 + 13.49 \tan 22.5}{22.77}
$$

$$
\varphi_{m2} = 24.61 \, [^{\circ}]
$$

Die Abweichung ist mit Δ*<sup>i</sup>* = 9.55 [%] noch größer als 3 [%]. Daher ist ein weiterer Iterationsschritt durchzuführen mit

$$
\varphi_{m2} = \frac{\varphi_{m1} + \varphi_{m2}}{2} = \frac{24.61 + 27.21}{2} = 25.91[^{\circ}]
$$

### **3. Iterationsschritt**

Als Ergebnis des 3. Iterationsschritt ergibt sich

$$
\varphi_{m3}=24.70\,\mathrm{[^o]}
$$

Die Abweichung Δ*<sup>i</sup>* vom Ausgangswert beträgt 4.66 [%], ist also noch größer als 3 [%]. Ein weiterer Iterationsschritt ist daher notwendig mit

$$
\varphi_{m3} = \frac{\varphi_{m2} + \varphi_{m3}}{2} = \frac{24.7 + 25.91}{2} = 25.31[^{\circ}]
$$

### **4. Iterationsschritt (maßgebender Reibungswinkel)**

Ergebnis des 4. Iterationsschrittes φ*m*<sup>4</sup> = 24.74 [º]. Die Abweichung Δ*<sup>i</sup>* vom Ausgangswert ist mit 2.22 [%] kleiner als 3 [%]. Es ist also kein weiterer Iterationsschritt durchzuführen. Der für den Grundbruchnachweis maßgebende Reibungswinkel ergibt sich

$$
\varphi_{m4} = \frac{\varphi_{m3} + \varphi_{m4}}{2} = \frac{24.7 + 25.31}{2} = 25[^{\circ}]
$$

#### **Ermittlung der maßgebenden Kohäsion** *c<sup>m</sup>*

Für den maßgebenden Reibungswinkel φ*<sup>m</sup>* werden nun in Analogie zu Iterationsschritt 1 die geometrischen Daten der Grundbruchfigur für φ*<sup>m</sup>* = 25 [º] ermittelt. Mit den anteiligen Längen

$$
l_3 = 4.57 \text{ [m]}
$$

$$
l_4 = 4.57 \text{ [m]}
$$

$$
l_5 = 15.62 \text{ [m]}
$$

wird die maßgebende Kohäsion *c<sup>m</sup>* berechnet als gewogenes Mittel aus den Längen

$$
c_m = \frac{l_3 c_3 + l_4 c_4 + l_5 c_5}{l_3 + l_4 + l_5}
$$

$$
c_m = \frac{4.57 \times 0 + 4.57 \times 5 + 15.62 \times 2}{24.76} = 2.19 \text{ [kN/m}^2\text{]}
$$

### **Ermittlung der maßgebenden Wichten γ***<sup>m</sup>*

a) Wichte γ*<sup>m</sup>* unterhalb der Gründungssohle

Die für die Grundbruchberechnung maßgebende Wichte wird aus den anteiligen Flächen *A*3, *A*<sup>4</sup> und *A*<sup>5</sup> bestimmt. Es ergeben sich

$$
A_3 = 23.13 \text{ [m]}
$$
  

$$
A_4 = 18.17 \text{ [m]}
$$
  

$$
A_5 = 15.62 \text{ [m]}
$$

Damit beträgt die Gesamtfläche *Atot.* = 56.92 [m]

und die maßgebende Wichte γ*<sup>m</sup>* unterhalb der Gründungssohle als gewogenes Mittel aus den Teilflächen *A*

$$
\gamma_m = \frac{A_3 \gamma_3 + A_4 \gamma_4 + A_5 \gamma_5}{A_3 + A_4 + A_5}
$$

$$
\gamma_m = \frac{23.13 \times 11 + 18.17 \times 12 + 15.62 \times 10}{56.92} = 11.05 \text{ [kN/m}^3\text{]}
$$

#### b) Wichte γ'*<sup>m</sup>* oberhalb der Gründungssohle

Die für die Grundbruchberechnung maßgebende Wichte γ'*<sup>m</sup>* oberhalb der Gründungssohle wird über die anteiligen Höhen ermittelt

$$
\gamma'_m = \frac{0.5 \times 18 + 1.1 \times 18.5 + 0.4 \times 11}{2} = 16.88 \text{ [kN/m}^3\text{]}
$$

Mit den errechneten maßgebenden Bodenkenngrößen können nun die Beiwerte φ*m*, *cm*, γ*<sup>m</sup>* und γ'*<sup>m</sup>* wie für homogenen Baugrund bestimmt werden. Die Formeln für die einzelnen Beiwerte sind den Erläuterungen im Beiblatt 1 zu DIN 4017 Teil 1 entnommen. Es ergeben sich Tragfähigkeitsbeiwerte für φ*<sup>m</sup>* = 25 [º]

$$
N_d = 10.7
$$
  

$$
N_c = 20.8
$$
  

$$
N_b = 4.5
$$

Formbeiwerte für  $\varphi_m = 25.00$  [°] und  $a = 4.0$  [m],  $b = 5.0$  [m]

$$
v_d = 1.34
$$

$$
v_c = 1.37
$$

$$
v_b = 0.76
$$

Die Tragfähigkeit des Bodens *qult* kann nach DIN 4017 wie folgt bestimmt werden

$$
q_{ult} = c N_c v_c + \gamma_1 t_f N_d v_d + \gamma_2 B N_b v_b
$$

$$
q_{ult} = 2.19 \times 20.8 \times 1.37 + 16.88 \times 2 \times 10.7 \times 1.34 + 11.05 \times 4 \times 4.5 \times 0.76
$$

$$
q_{ult} = 698 \text{ [kN/m}^2\text{]}
$$

## **3 Tragfähigkeit des Bodens beim Programm** *ELPLA*

Um die Tragfähigkeit des Bodens beim Programm *ELPLA* zu bestimmen, kann eines der verfügbaren Berechnungsverfahren 2 bis 8 zur nichtlinearen Berechnung von Fundamenten verwendet werden. Es ist erforderlich bei der nichtlinearen Berechnung von Fundamenten, dass die Tragfähigkeit des Bodens bestimmt wird. Die Tragfähigkeit des Bodens *qult* = 701 [kN/m<sup>3</sup> ], errechnet vom Programm *ELPLA,* stimmt fast vollständig überein mit der durch Handberechnung nach DIN 4017 erhaltenen.